# **Содержание**

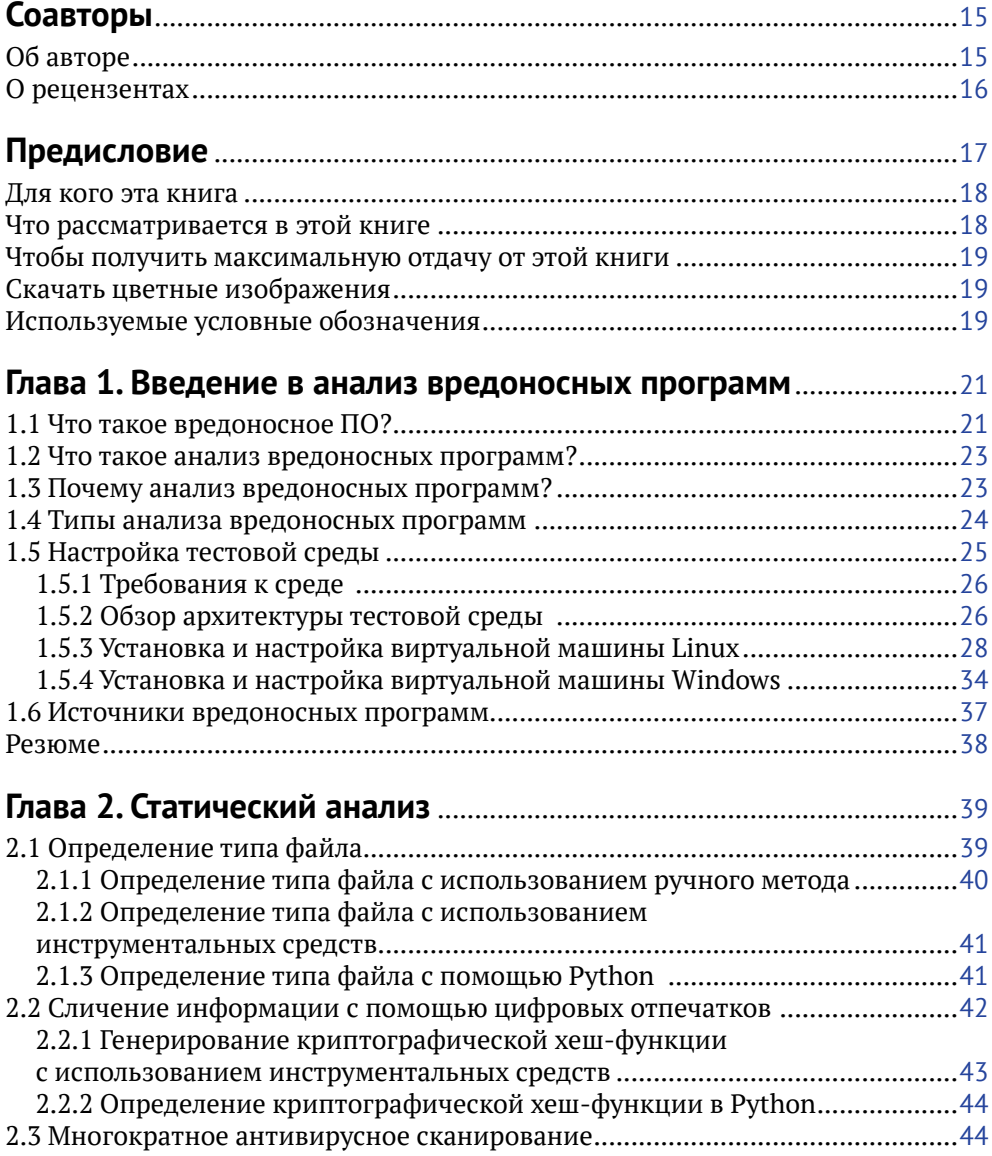

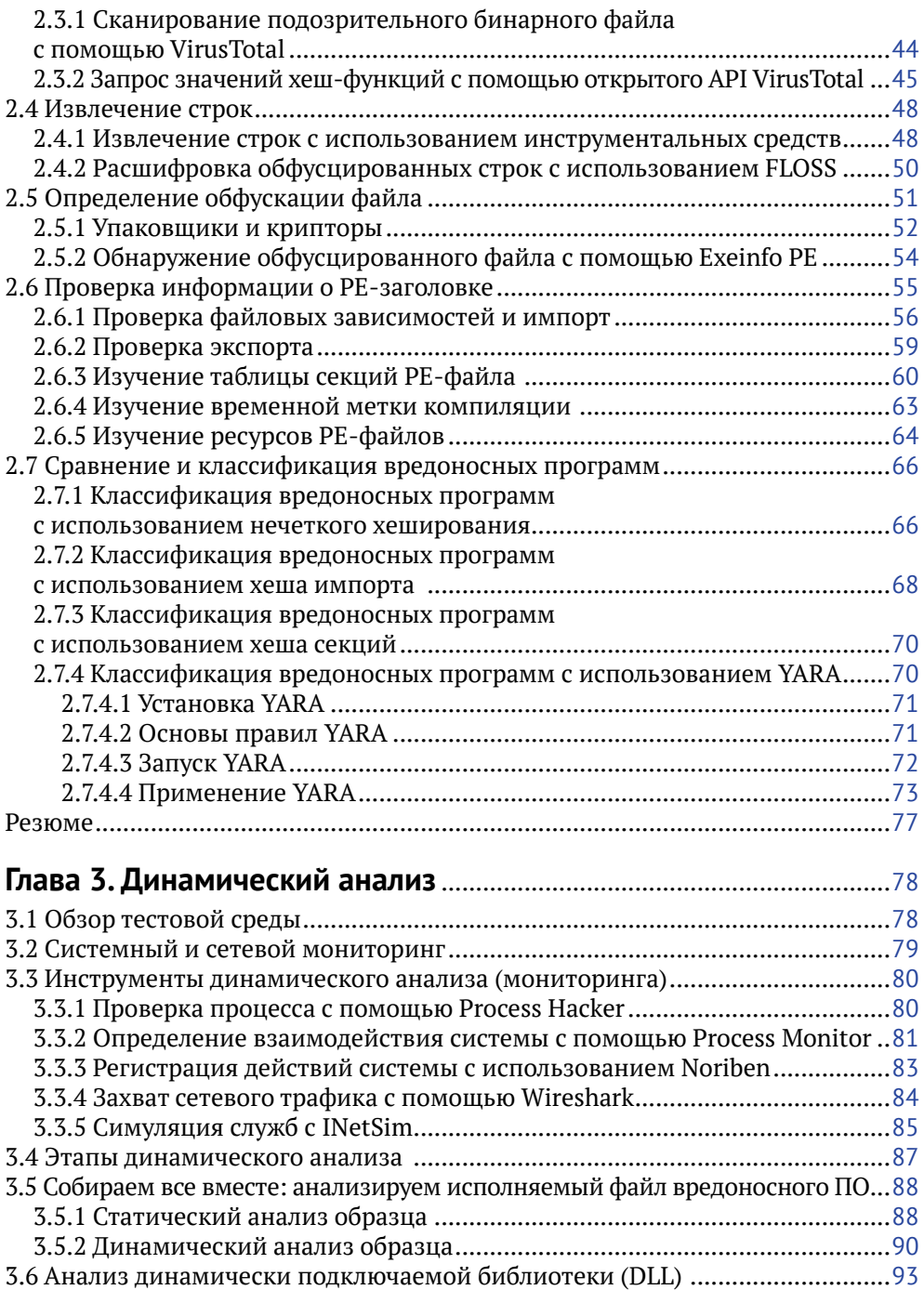

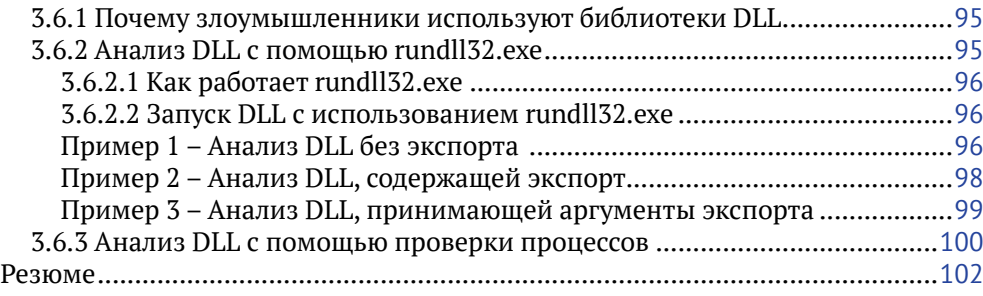

## **Глава 4. Язык ассемблера**

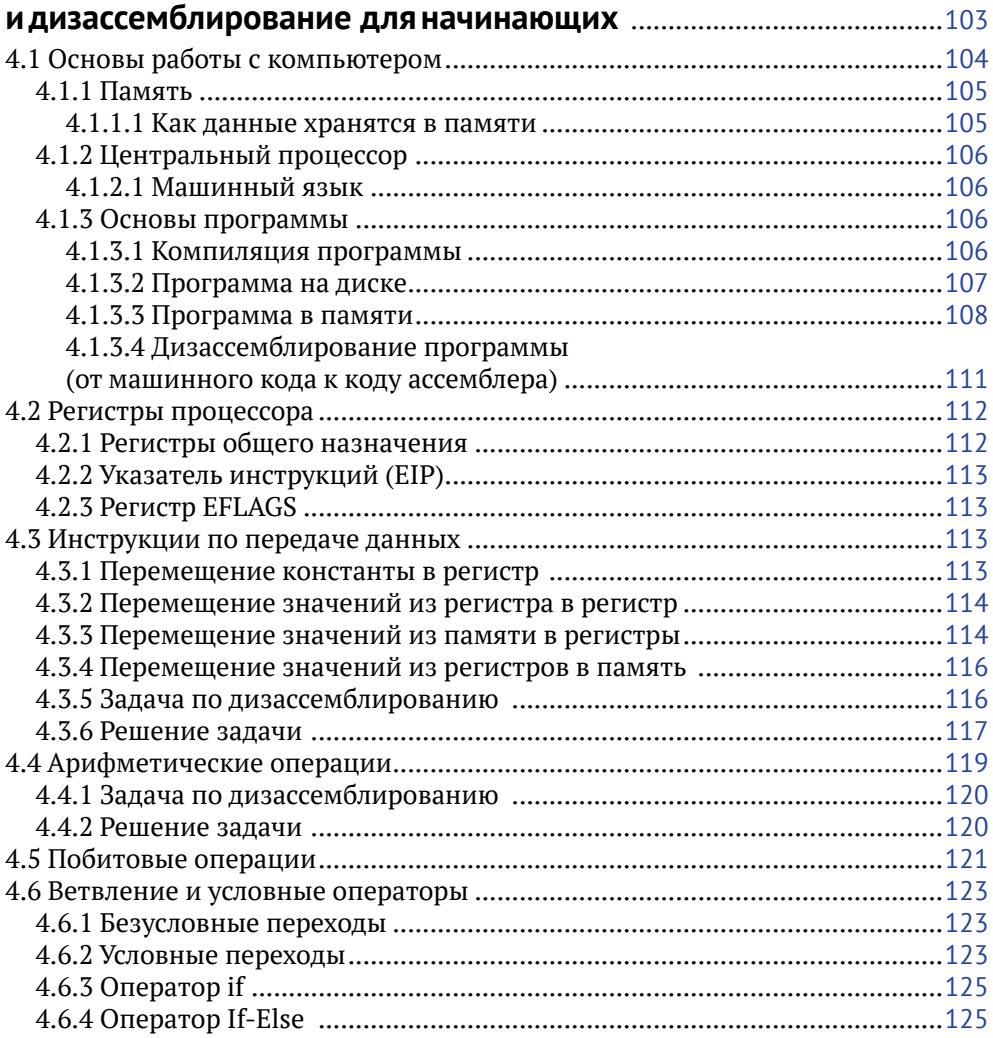

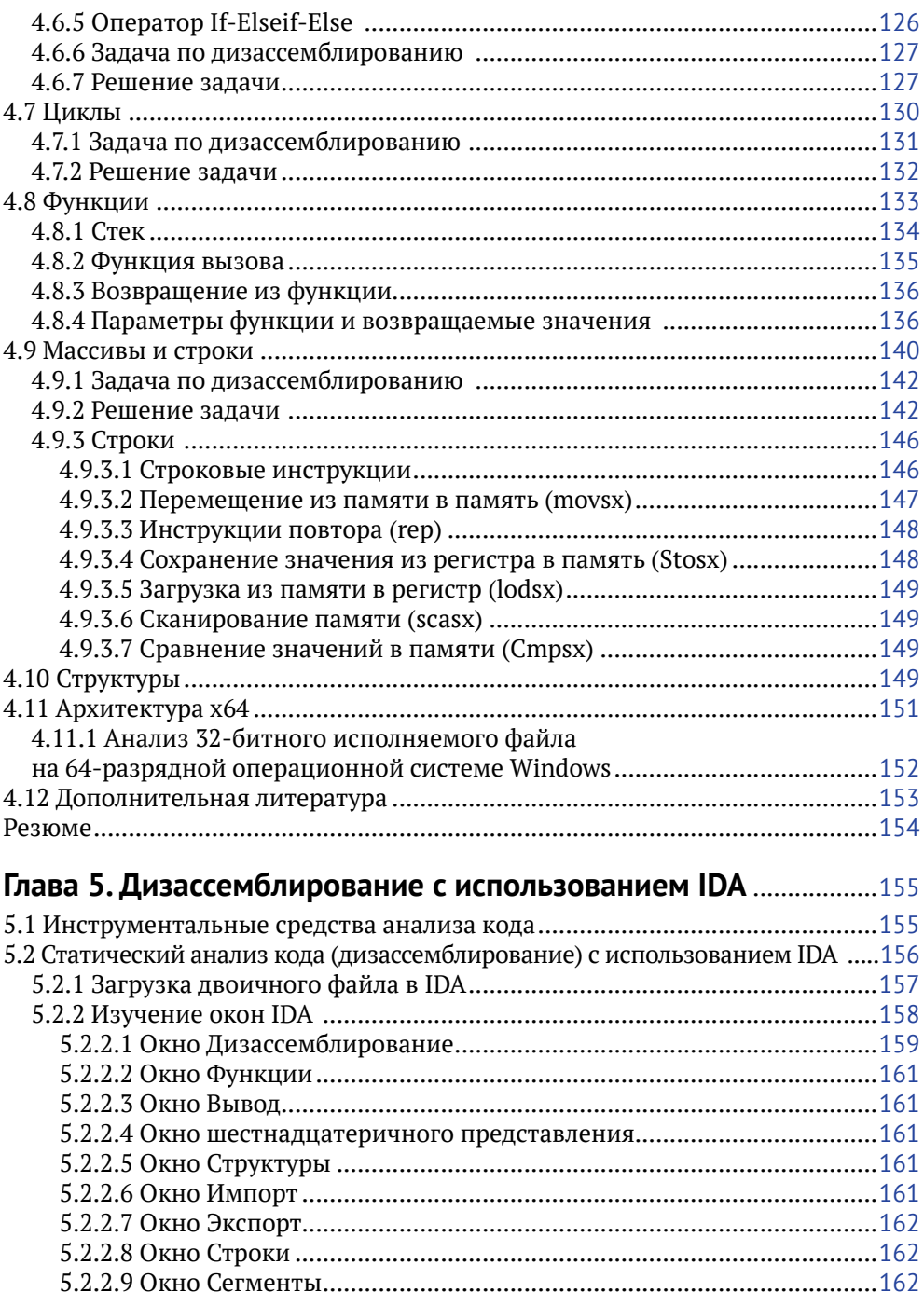

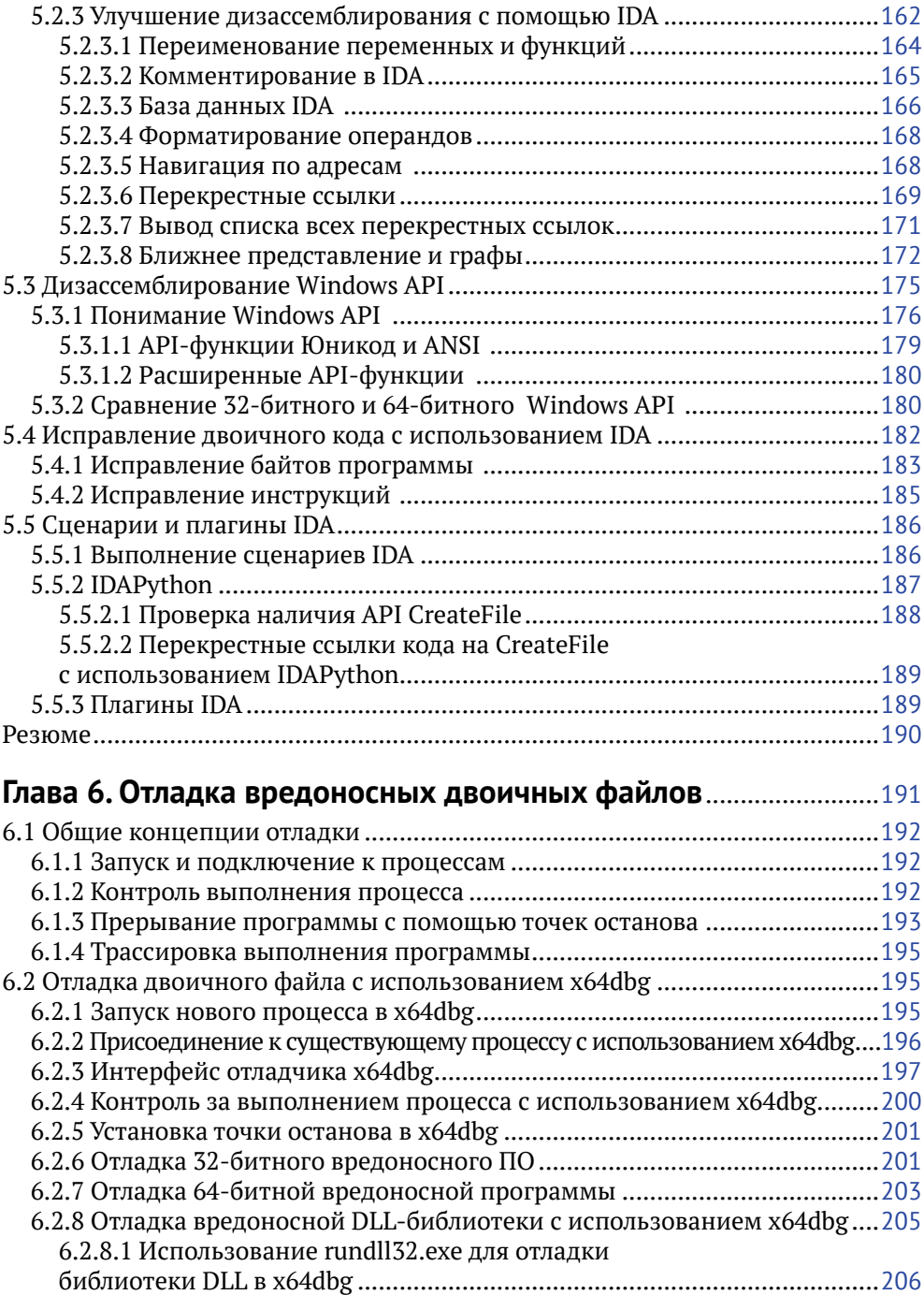

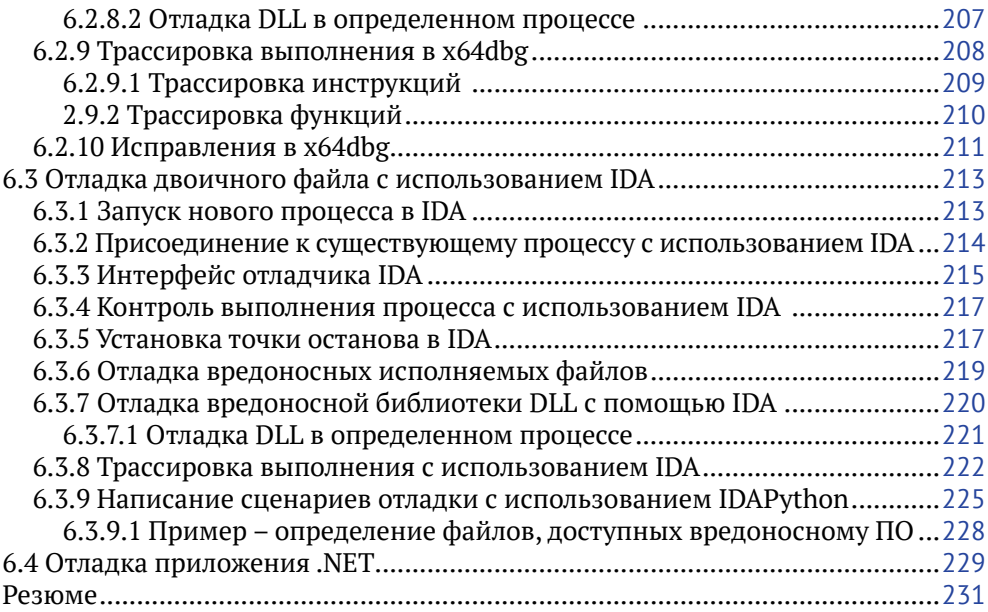

#### **Глава 7. Функциональные возможности**

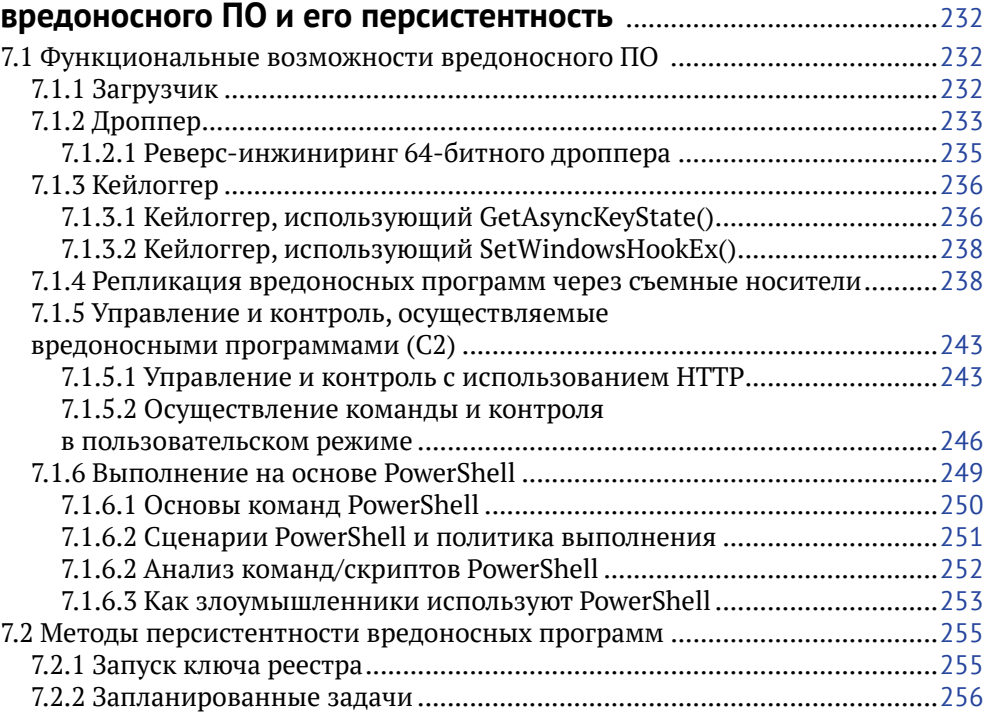

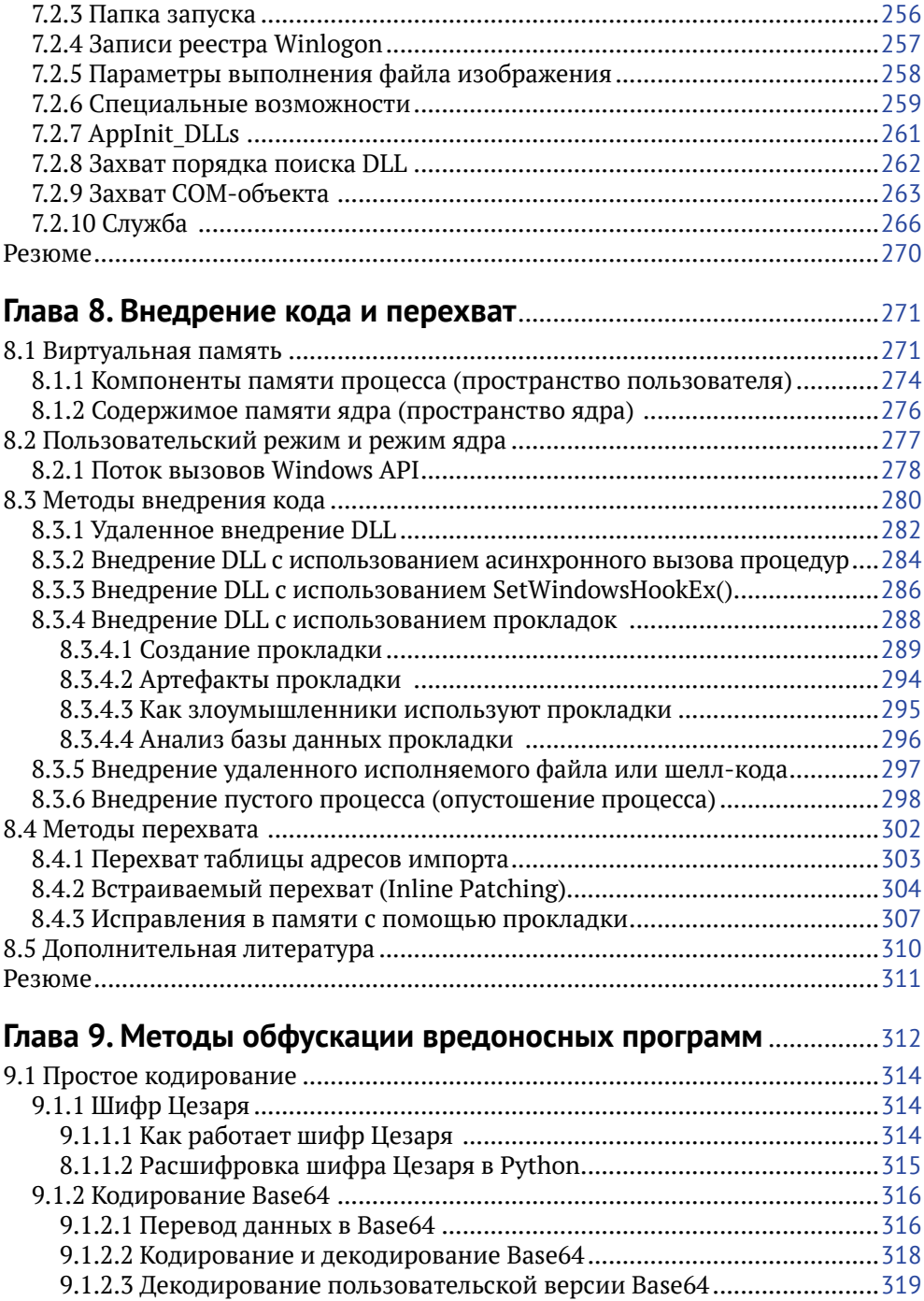

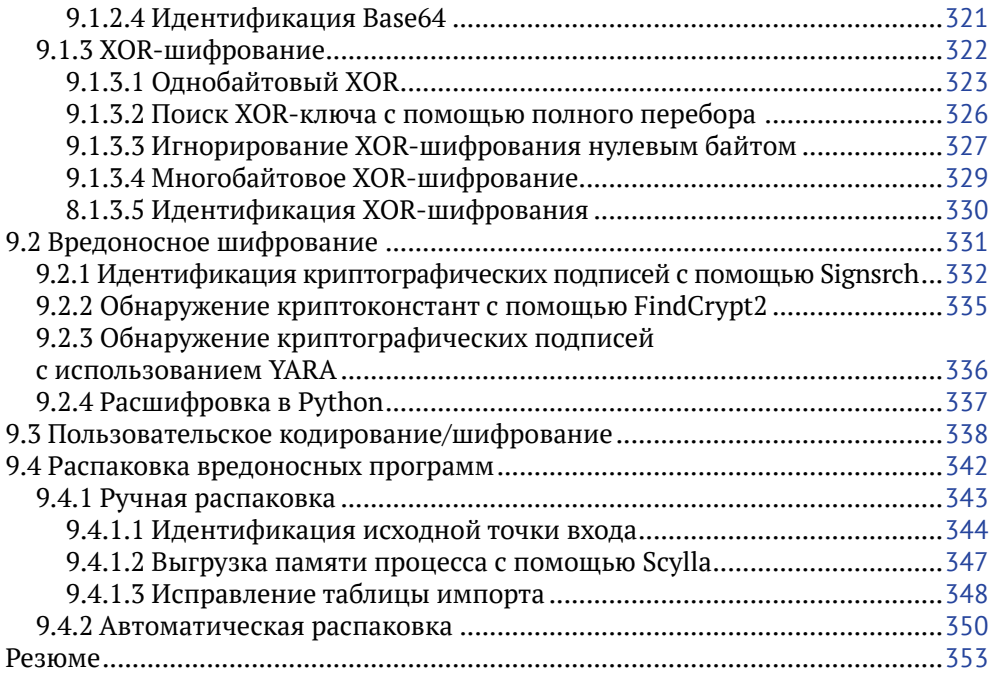

#### **Глава 10. Охота на вредоносные программы**

#### **с использованием криминалистического анализа**

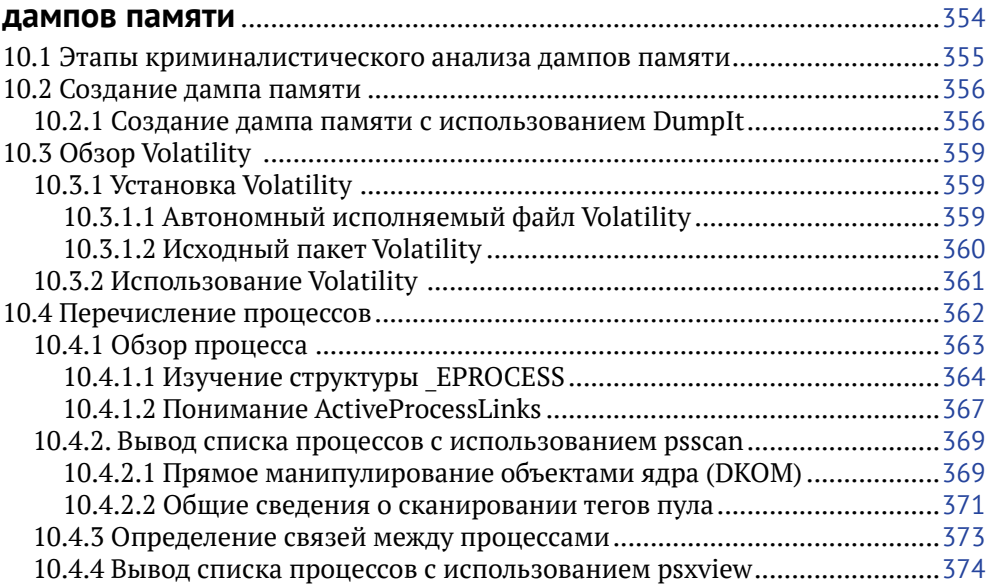

![](_page_8_Picture_206.jpeg)

![](_page_8_Picture_207.jpeg)

![](_page_8_Picture_208.jpeg)

*Моей любимой жене, которая была рядом со мной на протяжении всего пути. Без нее было бы невозможно завершить этот проект. Моим родителям и родственникам за их постоянную поддержку и мотивацию. Моему псу за то, что бодрствовал вместе со мной во время бессонных ночей*

# **Соавторы**

## **Об авторе**

Монаппа К. А. работает в Cisco Systems в качестве следователя по вопросам информационной безопасности и занимается аналитикой угроз и расследованием целевых кибератак. Он является членом наблюдательного совета Black Hat, создателем изолированной среды Limon Linux, победителем конкурса плагинов Volatility 2016 и соучредителем исследовательского сообщества Cysinfo по кибербезопасности. Он представлял и проводил учебные занятия на различных конференциях по безопасности, включая Black Hat, FIRST, OPCDE и DSCI, регулярно проводит тренинги на Конференции по безопасности Black Hat в США, Азии и Европе.

*Я хотел бы выразить свою благодарность Дэниелу Катберту (Daniel Cuthbert) и доктору Майклу Шпрайценбарту (Michael Spreitzenbarth) за то, что они нашли время в своем плотном графике, чтобы рецензировать книгу. Благодарю Шарон Радж (Sharon Raj), Прашанта Чаудхари (Prashant Chaudhari), Шрилеху Инани (Shrilekha Inani) и остальную часть команды Packt за их поддержку. Спасибо Майклу Шеку (Michael Scheck), Крису Фраю (Chris Fry), Скотту Хайдеру (Scott Heider) и моим сотрудникам из Cisco CSIRT за их поддержку. Спасибо Майклу Хейлу Лайю (Michael Hale Ligh), Эндрю Кейсу (Andrew Case), Джейми Леви (Jamie Levy), Аарону Уолтерсу (Aaron Walters), Мэтту Суич (Matt Suiche), Ильфаку Гильфанову (Ilfak Guilfanov) и Ленни Зельцеру (Lenny Zeltser), которые вдохновляли и мотивировали меня своей работой. Благодарю Саджана Шетти (Sajan Shetty), Виджая Шарму (Vijay Sharm), Гэвина Рейда (Gavin Reid), Леви Гундерта (Levi Gundert), Джоанну Кретович (Joanna Kretowicz), Марту Стрелец (Marta Strzelec), Венкатеша Мурти (Venkatesh Murthy), Амита Малика (Amit Malik) и Эшвина Патила (Ashwin Patil) за их бесконечную поддержку. Спасибо авторам других книг, веб-сайтов, блогов и инструментального ПО, которые внесли свой вклад в мои знания, а следовательно, и в эту книгу.*

#### **О рецензентах**

Дэниел Катберт (Daniel Cuthbert) – глава отдела исследований безопасности в Банко Сантандер.

За свою более чем 20-летнюю карьеру как в атакующей, так и в оборонительной сферах он был свидетелем эволюции взлома от небольших групп пытливых умов до организованных криминальных сетей и национальных государств, которые мы видим сегодня. Он заседает в наблюдательном совете Black Hat и является соавтором Руководства по тестированию OWASP (2003) и Стандарта проверки безопасности приложений OWASP (ASVS).

Доктор Майкл Шпрайценбарт (Michael Spreitzenbarth) работает фрилансером в секторе информационной безопасности уже несколько лет после защиты дипломной работы, основной темой которой была мобильная криминалистика. В 2013 году он защитил кандидатскую диссертацию в области криминалистического анализа устройств, работающих под управлением Android, и анализа мобильных вредоносных программ. Затем он начал работать в международной компьютерной группе реагирования на чрезвычайные ситуации и во внутренней группе белых хакеров. Он ежедневно занимается безопасностью мобильных систем, криминалистическим анализом смартфонов и подозрительных мобильных приложений, а также расследованием инцидентов, связанных с безопасностью и симуляцией кибератак.

# Предисловие

Развитие компьютерных и интернет-технологий изменило наши жизни и коренным образом изменило способ ведения бизнеса организациями. Тем не менее развитие технологий и цифровизация вызывали рост киберпреступности. Растущая угроза кибератак на критическую инфраструктуру, дата-центры, а также частный/общественный, оборонный, энергетический, государственный и финансовый секторы бросает невиданный вызов каждому, начиная от отдельного человека и заканчивая крупными корпорациями. В ходе этих кибератак используются вредоносные программы с целью финансовых краж, шпионажа, саботажа, кражи интеллектуальной собственности и по политическим мотивам.

По мере того как противники становятся все более изощренными и внедряют атаки с использованием сложного вредоносного ПО, обнаружение таких вторжений и реагирование на них имеет решающее значение для специалистов по кибербезопасности. Анализ вредоносных программ стал обязательным навыком для борьбы со сложным вредоносным ПО и целевыми атаками. Анализ вредоносных программ требует сбалансированного владения различными навыками и темами. Другими словами, он требует времени и терпения.

Эта книга учит концепциям, инструментам и методам, чтобы понять поведение и характеристики вредоносных программ Windows, используя анализ вредоносного ПО. Эта книга начинается со знакомства с основными понятиями анализа вредоносных программ и постепенно углубляется в более продвинутые концепции анализа кода и анализа дампа памяти.

Для лучшего восприятия в примерах данной книги используются различные реальные образцы вредоносного ПО, зараженные образы памяти и визуальные диаграммы. В дополнение к этому дается достаточно информации, чтобы помочь вам понять необходимые принципы, и, где это возможно, приводятся ссылки на дополнительные ресурсы для дальнейшего чтения.

Если вы новичок в области анализа вредоносных программ, эта книга должна помочь вам, или, если у вас уже есть опыт в этой области, эта книга дополнит ваши знания. Изучаете ли вы анализ вредоносных программ для криминалистического расследования, чтобы отреагировать на компьютерный инцидент, или просто чтобы развлечься, эта книга позволит вам достичь цели.

#### Для кого эта книга

Если вы член группы реагирования на компьютерные инциденты, эксперт по кибербезопасности, системный администратор, аналитик вредоносных программ, судебно-медицинский эксперт, студент или любопытный специалист по безопасности, который интересуется анализом вредоносных программ или хочет расширить свои познания в этой области, то эта книга для вас.

#### Что рассматривается в этой книге

Глава 1 «Введение в анализ вредоносных программ» знакомит читателей с концепцией анализа вредоносного ПО, типами анализа вредоносного ПО и настройкой изолированной тестовой среды для анализа вредоносного ПО.

Глава 2 «Статический анализ» обучает инструментам и методам извлечения информации о метаданных из вредоносного двоичного файла. Показывает, как сравнивать и классифицировать образцы вредоносных программ. Вы узнаете, как определить различные аспекты двоичного файла без его выполнения.

Глава 3 «Динамический анализ» обучает инструментам и методам определения поведения вредоносного ПО и показывает его взаимодействие с системой. Вы узнаете, как получить сетевые и хостовые индикаторы, связанные с вредоносным ПО.

Глава 4 «Язык ассемблера и дизассемблирование для начинающих» дает основное понимание языка ассемблера и учит необходимым навыкам для выполнения анализа кола.

Глава 5 «Дизассемблирование с использованием IDA» описывает свойства дизассемблера IDA Pro, вы узнаете, как использовать IDA Pro для статического анализа кода (дизассемблирование).

Глава 6 «Отладка вредоносных двоичных файлов» обучает технике отладки двоичного файла с использованием х64dbg и отладчика IDA Pro. Вы узнаете, как использовать отладчик, чтобы контролировать выполнение программы и манипулировать её поведением.

Глава 7 «Функциональные возможности и персистенция вредоносных программ» описывает различные функциональные возможности вредоносных программ с использованием реверс-инжиниринга. В этой главе также рассматриваются различные методы персистенции, используемые вредоносными программами.

Глава 8 «Внедрение кода и перехват» рассказывает о распространенных методах внедрения кода, используемых вредоносными программами для выполнения вредоносного кода в контексте доверенного процесса. В этой главе также описываются методы подключения, используемые вредоносной программой для передачи контроля вредоносному коду для мониторинга, блокировки или выходных данных API. Вы узнаете, как анализировать вредоносные программы, использующие методы внедрения кода и перехвата.

Глава 9 «Методы обфускации вредоносных программ» рассказывает о кодировании и методах упаковки, используемых вредоносными программами для сокрытия информации. Данная глава обучает различным стратегиям декодирования/дешифрования данных и распаковки вредоносного бинарного файла.

Глава 10 «Охота на вредоносные программы с использованием криминалистического анализа дампов памяти» рассказывает, как обнаруживать вредоносные компоненты, используя криминалистический анализ дампа памяти. Вы познакомитесь с различными плагинами Volatility для обнаружения и идентификации артефактов форензики в памяти.

Глава 11 «Обнаружение сложных вредоносных программ с использованием анализа дампа памяти» рассказывает о скрытых методах, используемых сложными вредоносными программами для сокрытия от инструментов форензики. Вы научитесь исследовать и распознавать руткиты в пользовательском режиме и режиме ядра.

#### Чтобы получить максимальную отдачу от этой книги

Знание языков программирования, таких как С и Python, будет полезно (особенно для понимания концепций, изложенных в главах 5, 6, 7, 8 и 9). Если вы написали несколько строк кода и имеете общее представление о концепциях программирования, то сможете получить максимальную отдачу от этой книги.

Если у вас нет знаний в области программирования, вы все равно сможете получить основные принципы анализа вредоносного ПО, описанные в главах 1, 2 и 3. Однако вам может оказаться немного трудно понять концепции, изложенные в остальных частях. Чтобы вы ускорились, на этот случай достаточно информации и дополнительных ресурсов есть в каждой главе. Возможно, вам придется прочитать дополнительную литературу, чтобы полностью понять эти принципы.

#### Скачать цветные изображения

Мы также предоставляем PDF-файл с цветными изображениями скриншотов/ диаграмм, используемых в этой книге. Вы можете скачать его здесь: www.packtpub.com/sites/default/files/downloads/LearningMalwareAnalysis ColorImages.pdf.

#### Используемые условные обозначения

В этой книге используется ряд текстовых обозначений.

Моноширинный шрифт используется для примеров кода, имен папок, имен файлов, ключа реестра и значений, расширения файлов, путей, фиктивных URL, пользовательского ввода, имен функций и имен пользователей в Твиттере. Например: «Смонтируйте скачанный файл образа диска WebStorm-10\*.dmg как еще один диск в вашей системе».

Любой ввод командной строки выделен **полужирным шрифтом**, и пример выглядит следующим образом:

#### **\$ sudo inetsim**

```
INetSim 1.2.6 (2016-08-29) by Matthias Eckert & Thomas Hungenberg
Using log directory: /var/log/inetsim/
Using data directory: /var/lib/inetsim/
```
Когда мы хотим обратить ваше внимание на определенную часть кода или вывода, соответствующие строки или элементы выделены **полужирным шрифтом**:

```
$ python vol.py -f tdl3.vmem --profile=WinXPSP3x86 ldrmodules -p 880
Volatility Foundation Volatility Framework 2.6
Pid Process Base InLoad InInit InMem MappedPath
--- ----------- -------- ----- ------- ----- ----------------------------
880 svchost.exe 0x10000000 False False False \WINDOWS\system32\TDSSoiqh.dll
880 svchost.exe 0x01000000 True    False True    \WINDOWS\system32\svchost.exe
880 svchost.exe 0x76d30000 True True True \WINDOWS\system32\wmi.dll
880 svchost.exe 0x76f60000 True True True \WINDOWS\system32\wldap32.dll
```
*Курсив*: используется для нового термина, важного слова или слов, названия вредоносного ПО.

**Текст на экране**: слова в меню или диалоговых окнах появляются в тексте следующим образом. Например: Выберите **Системная информация на панели администрирования**.

![](_page_15_Picture_8.jpeg)

Предупреждения или важные заметки выглядят так.

![](_page_15_Picture_10.jpeg)

Советы и подсказки выглядят так.

# Глава

# Введение в анализ вредоносных программ

Количество кибератак, несомненно, растет, нацеливаясь на правительственный, военный, государственный и частный секторы. Эти кибератаки направлены на физических лиц или организации, стремясь извлечь ценную информацию. Иногда они якобы связаны с киберпреступностью или группами, финансируемыми государством, но могут также выполняться отдельными группами для достижения своих целей. В ходе большинства этих кибератак используется вредоносное программное обеспечение (также называемое вредоносные программы) для заражения своих потенциальных жертв. Знания, навыки и инструменты, необходимые для анализа вредоносных программ, нужны для обнаружения, расследования и защиты от таких атак.

Из этой главы вы узнаете:

- О что означает вредоносное ПО и какова его роль в кибератаках;
- О об анализе вредоносных программ и его значении в компьютерной криминалистике;
- О о различных видах анализа вредоносных программ;
- О о настройке тестовой среды;
- О о различных источниках для получения образцов вредоносных программ.

## 1.1 Что такое вредоносное ПО?

Вредоносное ПО - это код, который выполняет вредоносные действия; он может принять форму исполняемого файла, скрипта, кода или любого другого программного обеспечения. Злоумышленники используют вредоносное ПО для кражи конфиденциальной информации, чтобы шпионить за зараженной системой или с целью взять систему под контроль.

Обычно оно попадает в вашу систему без вашего согласия и может быть доставлено через различные каналы связи, такие как электронная почта, интернет или USB-накопители.

Ниже приведены некоторые вредоносные действия, выполняемые вредоносными программами:

- нарушение работы компьютера;
- кража конфиденциальной информации, в том числе личных, деловых и финансовых данных;
- несанкционированный доступ к системе жертвы;
- шпионаж;
- отправка спам-писем;
- участие в распределенных атаках типа «отказ в обслуживании» (DDOS);
- блокировка файлов на компьютере и удержание их с целью выкупа.

Вредоносное ПО – это широкий термин, относящийся к различным типам вредоносных программ, таким как вирусы, черви и руткиты. Выполняя анализ вредоносных программ, вы часто будете сталкиваться с различными типами вредоносных программ; некоторые из них классифицируются в зависимости от их функциональности и векторов атаки, как указано далее.

- **Вирус или червь**: вредоносное ПО, способное копировать себя и распространять на другие компьютеры. Вирус требует вмешательства пользователя, тогда как червь может распространяться без вмешательства пользователя.
- **Троян**: вредоносная программа, которая маскируется под обычную программу, чтобы обманом заставить пользователей установить её на своих системах. После установки она может выполнять вредоносные действия, такие как кража конфиденциальных данных, загрузка файлов на сервер злоумышленника или мониторинг веб-камер.
- **Бэкдор/троян удаленного доступа (RAT):** это тип троянца, который позволяет злоумышленнику получить доступ и выполнить команды во взломанной системе.
- **Рекламное ПО**: вредоносное ПО, которое показывает нежелательные рекламные объявления пользователю. Оно обычно доставляется с помощью бесплатных загрузок и может принудительно установить программное обеспечение на вашей системе.
- **Ботнет**: это группа компьютеров, зараженных одним и тем же вредоносным ПО (называемых ботами), ожидающих получения инструкций от командно-контрольного сервера, контролируемого злоумышленником. Затем злоумышленник может передать команду этим ботам, которые могут выполнять вредоносные действия, такие как DDOS-атаки или рассылка спам-писем.
- **Похититель информации**: вредоносное ПО, предназначенное для кражи конфиденциальных данных, таких как банковские учетные данные, или нажатия клавиш из зараженной системы. Некоторые примеры этих вредоносных программ включают в себя кейлогеры, шпионское ПО, снифферы и формграбберы.
- О Вирус-вымогатель: вредоносная программа, которая удерживает систему с целью выкупа, блокируя пользователей из своего компьютера или путем шифрования своих файлов.
- О Руткит: вредоносная программа, предоставляющая злоумышленнику привилегированный доступ к зараженной системе, скрывает свое наличие или наличие другого программного обеспечения.
- О Загрузчик или дроппер: вредоносное ПО, предназначенное для загрузки или установки дополнительных вредоносных компонентов.

![](_page_18_Picture_4.jpeg)

Удобный ресурс для понимания терминологии и определений вредоносного ПО доступен по адресу Blog.malwarebytes.com/glossary/.

Классификация вредоносных программ на основе функциональности не всегда возможна, потому что одна вредоносная программа может содержать несколько функций, которые могут вылиться во множество категорий, упомянутых только что. Например, вредоносное ПО может включать в себя компонент червя, который сканирует сеть в поисках уязвимых систем и может применить другой вредоносный компонент, такой как бэкдор или вирус-вымогатель при успешной эксплуатации. Классификация вредоносных программ также может быть проведена, основываясь на мотивах злоумышленника.

Например, если вредоносное ПО используется для кражи личной, коммерческой или патентованной информации для получения прибыли, то вредоносные программы могут быть классифицированы как криминальное программное обеспечение или товарное вредоносное ПО. Если вредоносная программа нацелена на конкретную организацию или отрасль промышленности, чтобы украсть информацию / собрать разведданные с целью шпионажа, тогда это может быть классифицировано как целевое или шпионское вредоносное ПО.

## 1.2 Что такое анализ вредоносных программ?

Анализ вредоносных программ - это изучение поведения вредоносного ПО. Цель анализа вредоносного ПО – понять работу вредоносных программ и методы их обнаружения и устранения. Он включает в себя анализ подозрительного двоичного файла в безопасной среде для определения его характеристик и функциональных возможностей, чтобы можно было выстроить лучшую оборонительную стратегию для защиты сети организации.

### 1.3 Почему анализ вредоносных программ?

Основным мотивом проведения анализа вредоносных программ является извлечение информации из образца вредоносного ПО, которая может помочь в реагировании на вредоносный инцидент. Целью анализа вредоносных программ является определение возможностей вредоносного ПО, его обнаружение и содержание. Это также помогает в определении идентифицируемых моделей, которые могут быть использованы для лечения и предотвращения будущих инфекций. Вот некоторые из причин, почему вы будете выполнять анализ вредоносных программ:

- О чтобы определить характер и назначение вредоносного ПО. Например, это может помочь определить, является ли вредоносное ПО средством для кражи информации, НТТР-ботом, спам-ботом, руткитом, кейлоггером или RAT и т. д.;
- О чтобы получить представление о том, как система была взломана и каковы последствия;
- О для выявления сетевых индикаторов, связанных с вредоносным ПО, которые могут затем быть использованы для обнаружения аналогичных инфекций с помощью сетевого мониторинга. Например, во время анализа, если вы определите, что вредоносная программа связывается с конкретным доменным/IP-адресом, вы можете использовать этот доменный/IP-адрес для создания подписи и отслеживать сетевой трафик для идентификации всех хостов, связавшись с этим доменным/IP-адресом;
- О чтобы извлечь хостовые индикаторы, такие как имена файлов и ключи реестра, которые, в свою очередь, могут быть использованы для определения аналогичной инфекции с использованием хостового мониторинга. Например, если вы узнаете, что вредоносная программа создает раздел реестра, вы можете использовать этот ключ реестра в качестве индикатора для создания подписи или сканирования вашей сети, чтобы определить хосты, которые имеют одинаковый раздел реестра;
- О определить намерение и мотив злоумышленника. Например, во время вашего анализа, если вы обнаружите, что вредоносное ПО крадет банковские учетные данные, то можно сделать вывод, что мотив злоумышленника - денежная выгода.
- Группы, занимающиеся анализом угроз, очень часто используют индикаторы, установленные на основе анализа вредоносных программ, чтобы классифицировать атаку, и приписывают их известным угрозам. Анализ вредоносных программ может помочь вам получить информацию о том, кто может стоять за атакой (конкурент, спонсируемая государством группа и т. д.).

#### 1.4 Типы анализа вредоносных программ

Чтобы понять работу и характеристики вредоносного ПО и оценить его влияние на систему, вы будете часто использовать различные методы анализа. Ниже приводится классификация этих методов.

О Статический анализ: это процесс анализа двоичного файла без его выполнения. Его проще всего осуществить, и он позволяет извлечь метаданные, связанные с подозрительным двоичным файлом. Статический анализ может не выявить всех необходимых сведений, но иногда может предоставить интересную информацию, которая помогает сосредоКонец ознакомительного фрагмента. Приобрести книгу можно в интернет-магазине «Электронный универс» [e-Univers.ru](https://e-univers.ru/catalog/T0004131/)